Chip**CHECK** ONLY BY GASTOPS Analysis Sequence

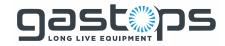

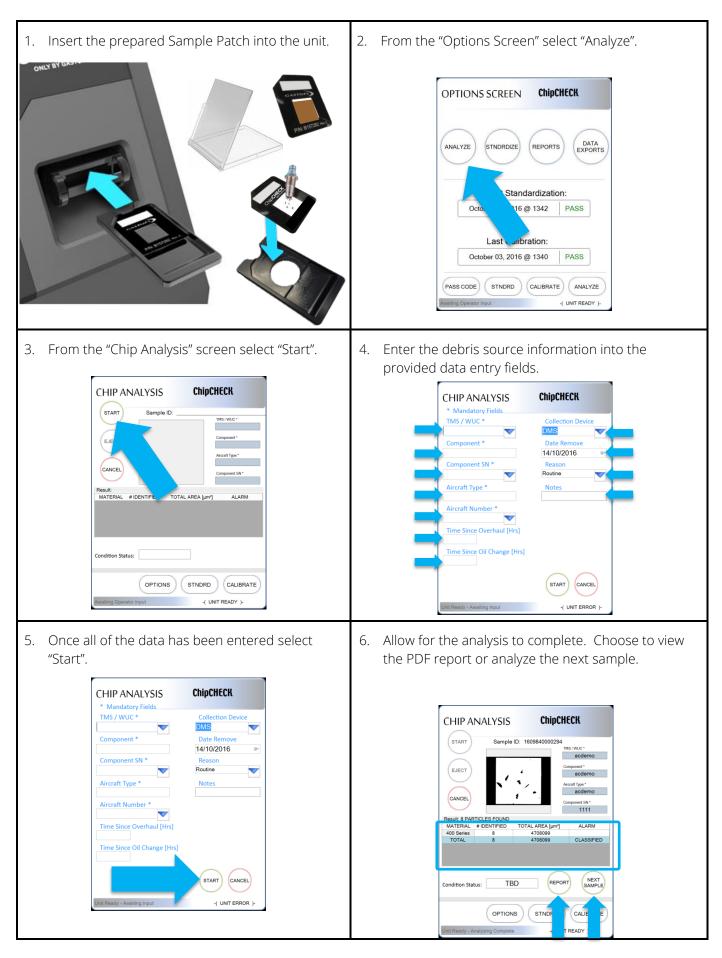